## **Click On**

The Click On Behavior will execute when the user clicks the object that the behavior is created on.

From: <https://wiki.dglogik.com/>- **DGLogik**

Permanent link: **[https://wiki.dglogik.com/dglux\\_v2\\_wiki:behaviors:events:clickon](https://wiki.dglogik.com/dglux_v2_wiki:behaviors:events:clickon)**

Last update: **2021/09/20 14:51**

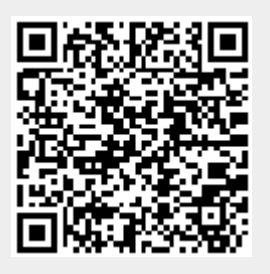